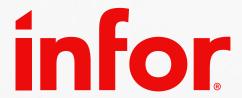

Infoteam Tips & Tricks

# Extensibility & M3

Mathias Andersson 2024.04

## **CloudSuite Extensibility Tools**

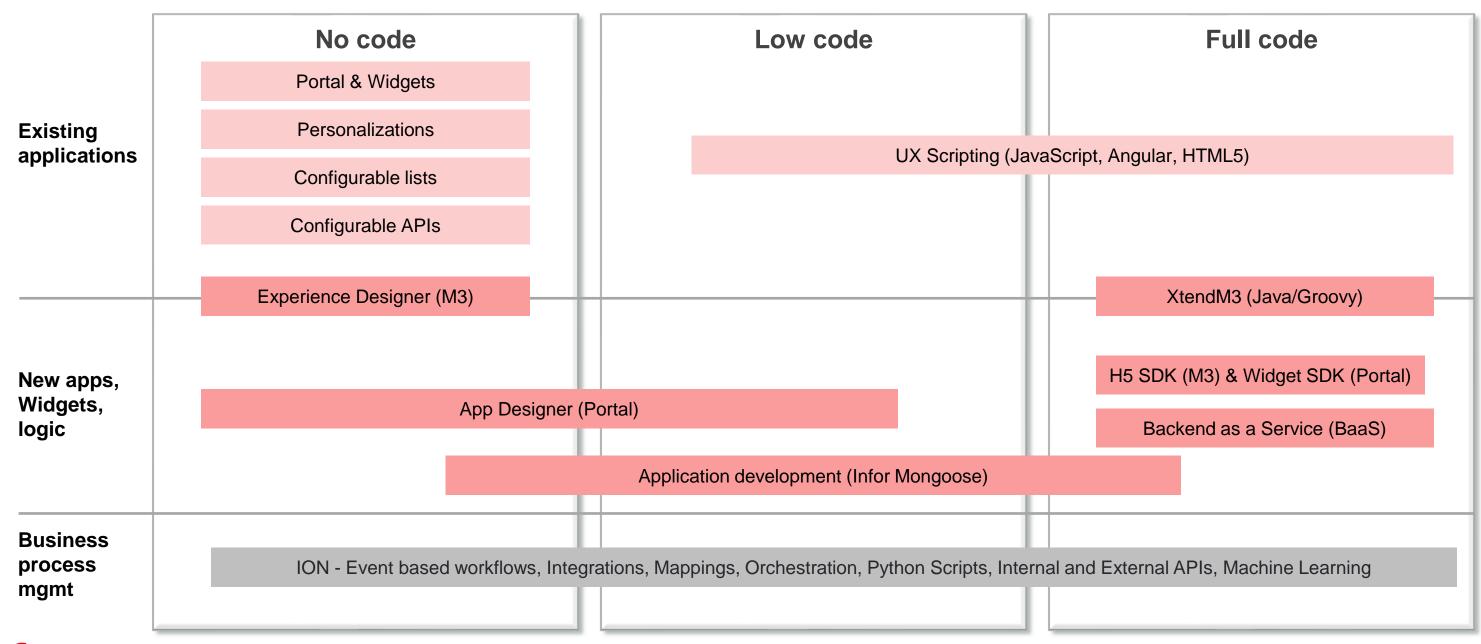

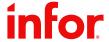

### Requirement

Average cost needs to be broken down into several parts and stored in a table. Also all historical values must be stored.

- Material
- Freight
- Customs

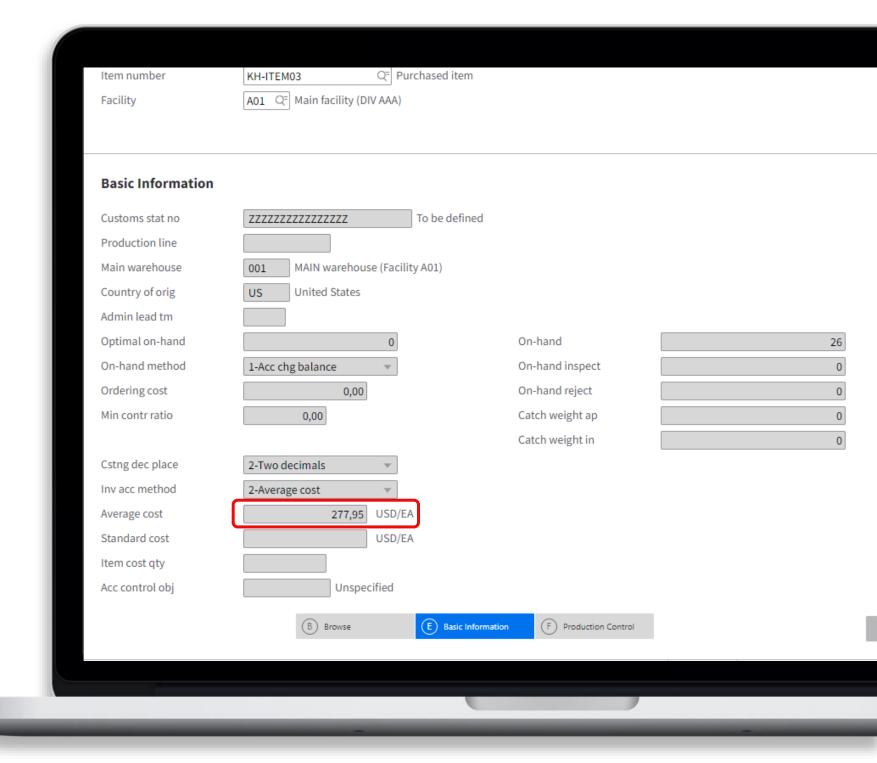

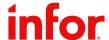

### Requirement

Average cost needs to be broken down into several parts and stored in a table. Also all historical values must be stored.

- Material
- Freight
- Customs

**DEMO** 

Step 1 – Add the fields via CDF as a prototype

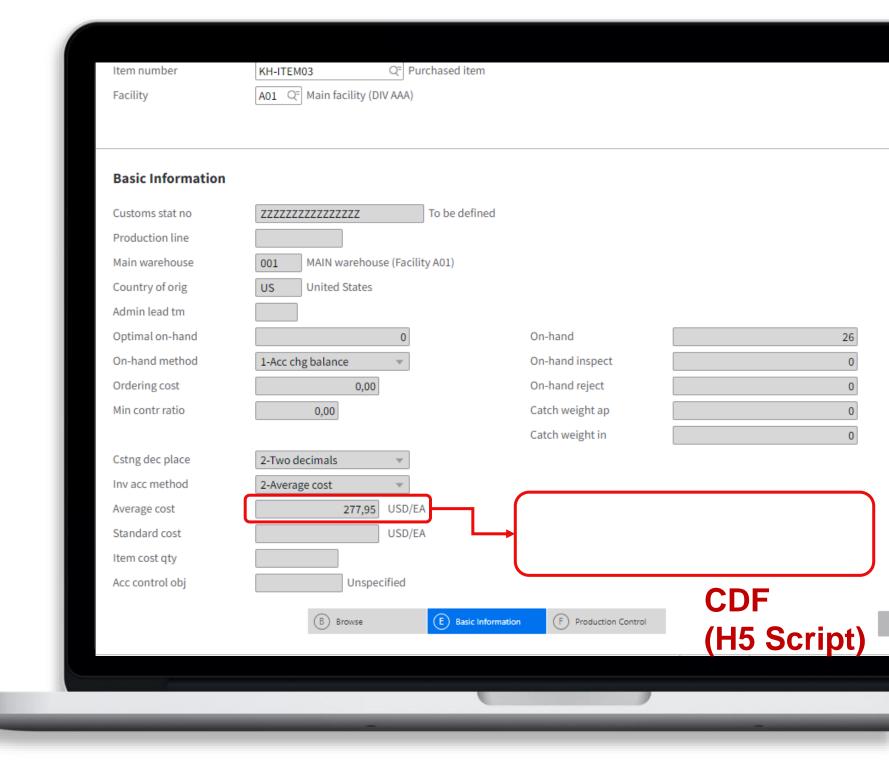

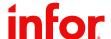

## **Early Announcement**

## M3 Core: Restrictions on usage of Customer defined fields (CUGEXx and functions CMS080/081 for transactional tables

As is described in several documents as well as in user documentations the customer defined fields ar only allowed to be used in production for master data tables. The recommended solution is to build tailored dynamic XtendM3 tables. Using XtendM3 for this results in a future proof solution with much better performance and control of usage/fields added. Please also note that solutions based on Dynamic tables results in specific table names, field layouts, and indexes suitable for each different us cases. This results in a much simpler handling when the additional information is used in M3 lists, reports as well as outside M3 like data fabric, Data Lake, work flows etc. Due to this CUGEXx is only recommended for isolated, very simple use case.

Please note that the CUGEXx is still highly recommended for testing and POC work during the development phase of a solution where the final solution for production is based on XtendM3. This regardless of the type of data (master or transactional) it is applied to.

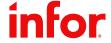

#### Requirement

Average cost needs to be broken down into several parts and stored in a table. Also all historical values must be stored.

- Material
- Freight
- Customs

Step 1 – Add the fields via CDF as a prototype

**Step 2 – Activate Event Based API** 

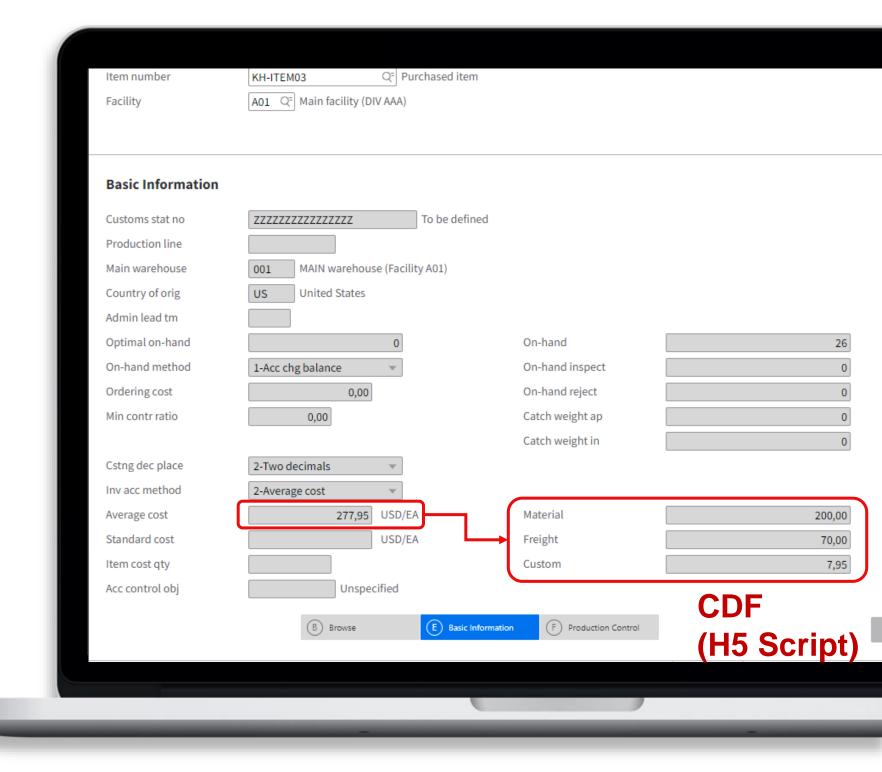

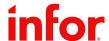

### **Solution Outline**

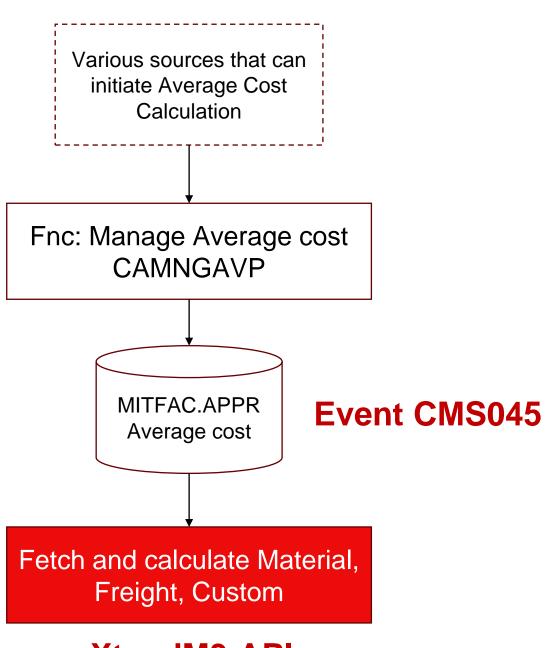

**DEMO** 

**XtendM3 API** infor

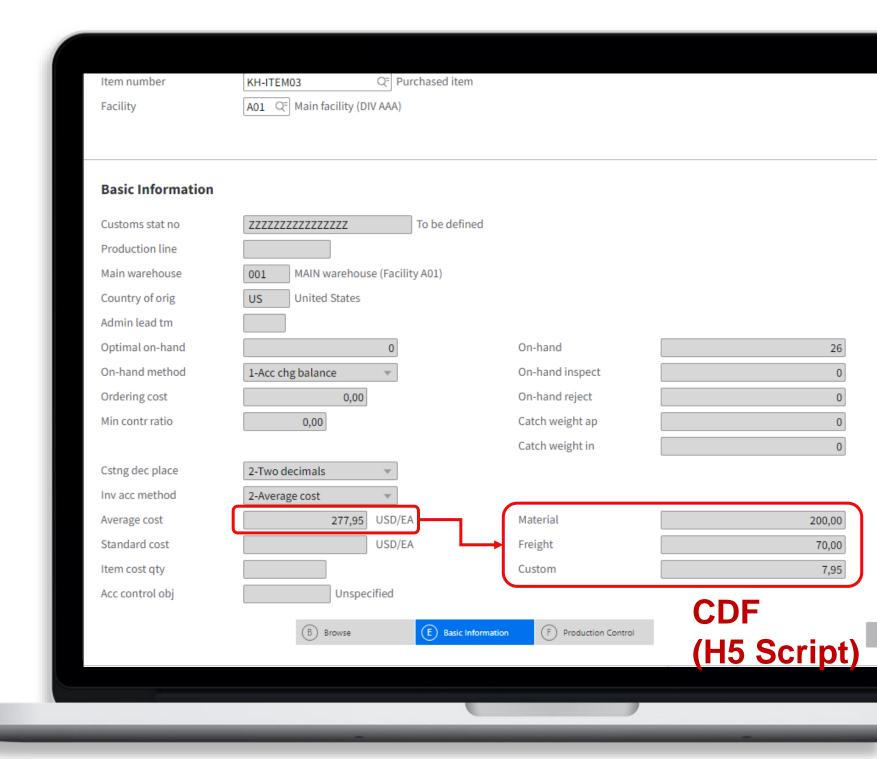

#### Requirement

Average cost needs to be broken down into several parts and stored in a table. Also all historical values must be stored.

- Material
- Freight
- Customs

Step 1 – Add the fields via CDF as a prototype

Step 2 – Activate Event Based API

**Step 3 – Build dynamic table** 

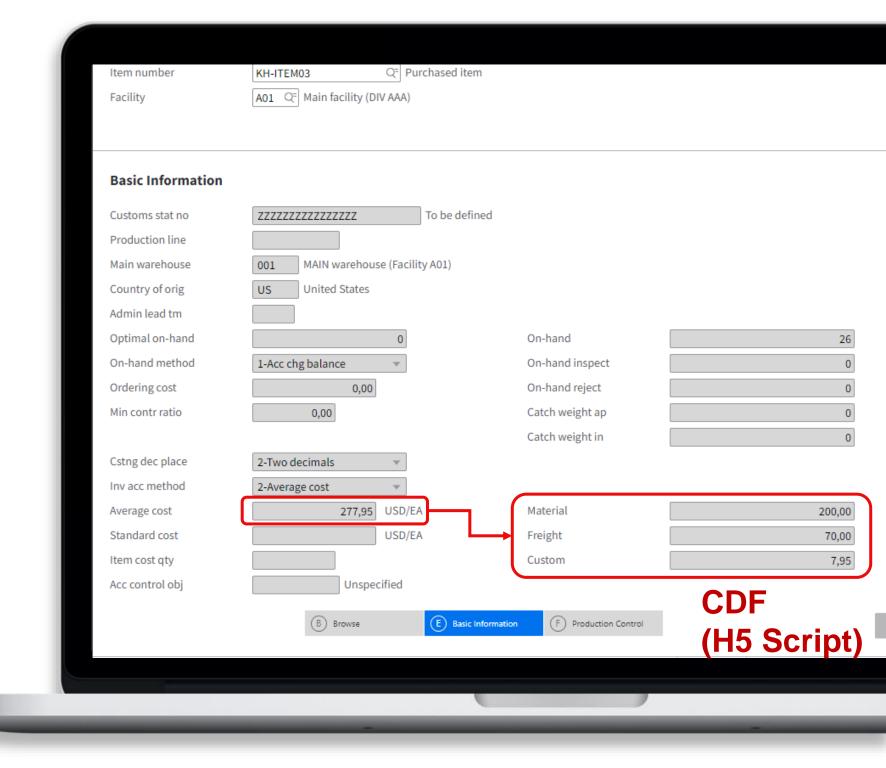

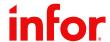

### **Solution Outline**

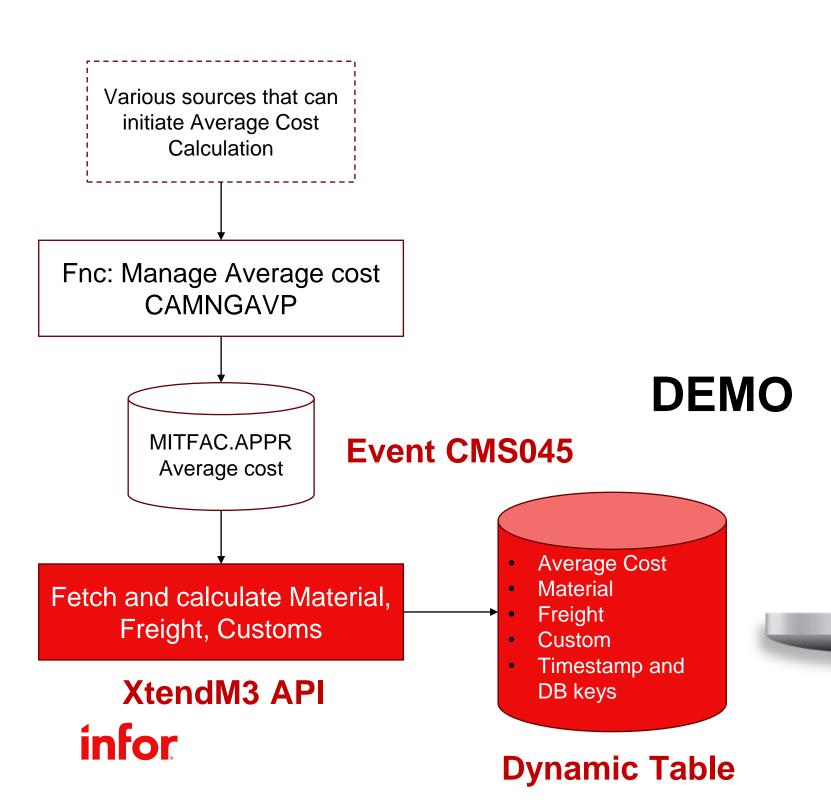

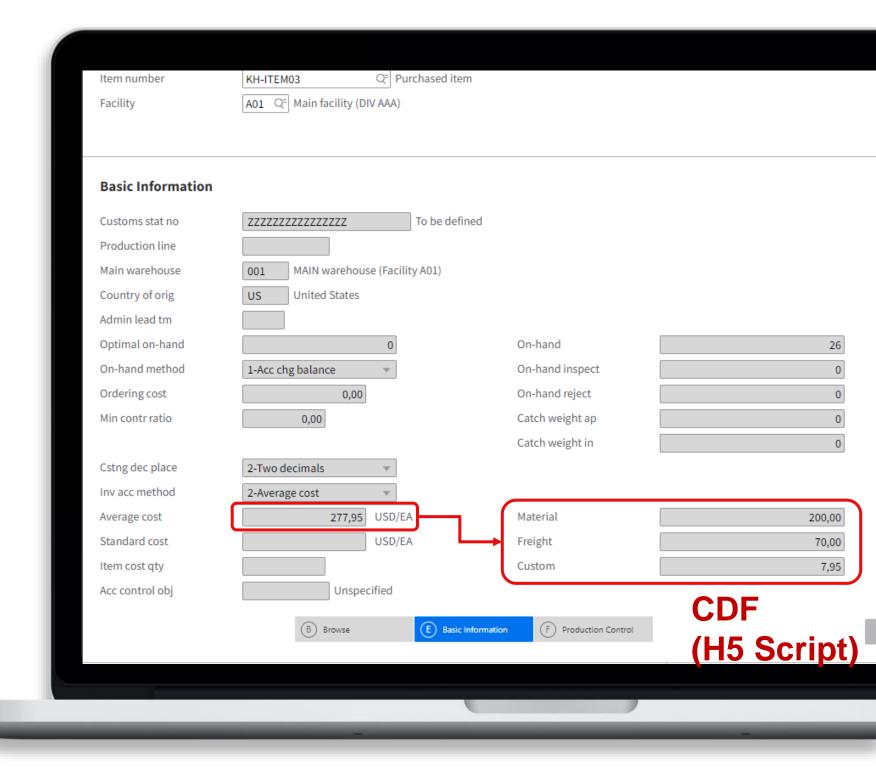

## **CloudSuite Extensibility Tools**

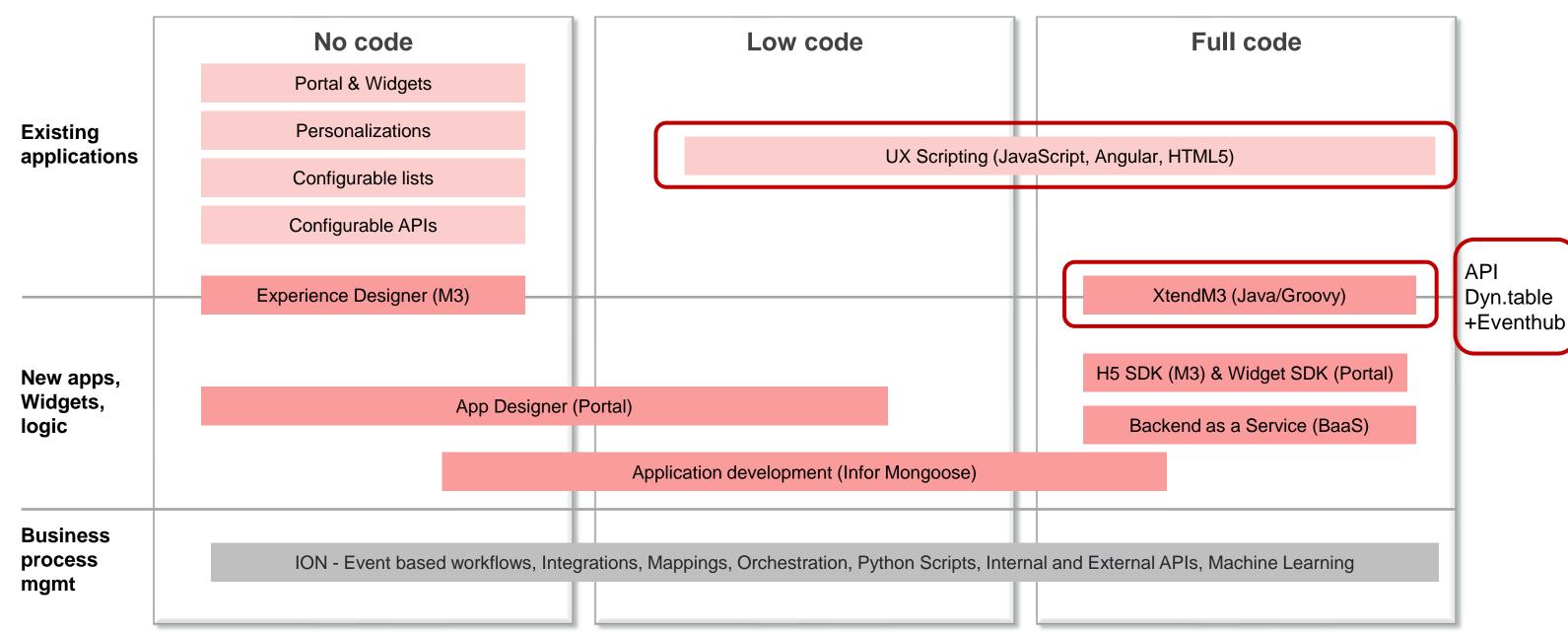

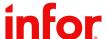

### Performance / Robustness Considerations

What are the performance implications of the extension?

What happens if the user starts working with large volumes of data?

Are we developing defensively or are we assuming everything will work ideally?

What happens if some of the infrastructure is down but other parts operating?

Good idea to consider these questions!

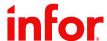

## **Combine Technologies**

Choosing the right type of extension requires understanding of the problem we are trying to solve, the different technologies and their limitations.

Get familiar with KB 1858460

A common mistake is where people know a specific extension technology and then apply it to every possible problem.

| Use Cases                                                  | Programming Skills Required |             |                |                               |                |                 |                      |                        |             |
|------------------------------------------------------------|-----------------------------|-------------|----------------|-------------------------------|----------------|-----------------|----------------------|------------------------|-------------|
|                                                            | Custom Fields               | Custom List | H5 Script      | H5 SDK<br>(Web Mashup<br>SDK) | Mongoose       | XtendM3         | MForms<br>Automation | Experience<br>Designer | App Builder |
| Add Fields to an existing M3 Panel                         | •                           |             | •              |                               |                |                 |                      |                        |             |
| Read/Write data to<br>an open M3<br>Panels' fields         | <b>Ø</b>                    |             | •              |                               |                | 0               |                      |                        |             |
| Read/Write data to<br>a M3 Panels' fields<br>when not open |                             |             |                |                               |                |                 | •                    |                        |             |
| Call M3 APIs                                               |                             |             | •              | •                             | •              | •               |                      | •                      |             |
| Call ION APIs                                              |                             |             | 0 <del>0</del> | •                             | •              | •               |                      |                        | •           |
| Create a New<br>Panel                                      |                             |             |                | •                             | •              |                 |                      | •                      | •           |
| Create custom<br>business logic                            |                             |             | •              | •                             | •              | •               |                      |                        |             |
| Directly Trigger<br>Workflows                              |                             |             | •              | •                             | •              |                 |                      |                        | •           |
| Read / Write Files<br>(upload/download<br>)                |                             |             | •              | •                             | •              | 0               |                      |                        |             |
| Logic at M3<br>Presentation Layer                          | •                           |             | •              | •                             | •              |                 | •                    | •                      | •           |
| Logic at M3<br>Application Layer                           |                             |             |                |                               |                | •               |                      |                        |             |
| Add Column from key tables                                 |                             | •           | •              | 3                             | •              | •               |                      |                        |             |
| Add Column from other tables                               |                             | •           | •              | 3                             | •              | •               |                      |                        |             |
| Create Custom<br>Table                                     |                             |             |                |                               |                | •               |                      |                        |             |
| Perform CRUD on<br>M3 Database                             |                             |             |                |                               |                | •               |                      |                        |             |
| Create Custom M3<br>APIs                                   |                             |             |                |                               |                | •               |                      |                        |             |
| AFIS                                                       |                             |             |                | Copyr                         | iaht © 2023. I | nfor. All Right | ts Reserved. inf     | for.com 1              | 13          |

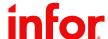

Extensibility

### XtendM3

Customization tool for modifying and extending M3 Business Engine logic

#### Typical use cases

- Business engine logic needs to be tailored to fit business requirement
- A custom API is needed
- An existing standard API misses an input field and/or logic
- Transactional data needs to be stored and accessed with high performance

Operates via extension points or as stand alone functions

- 63 well defined business engine logic extension points
- Almost every M3 panel in every M3 program has a pre and/or post extension point
- Almost every API transaction in M3 has a pre and/or post extension point

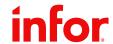

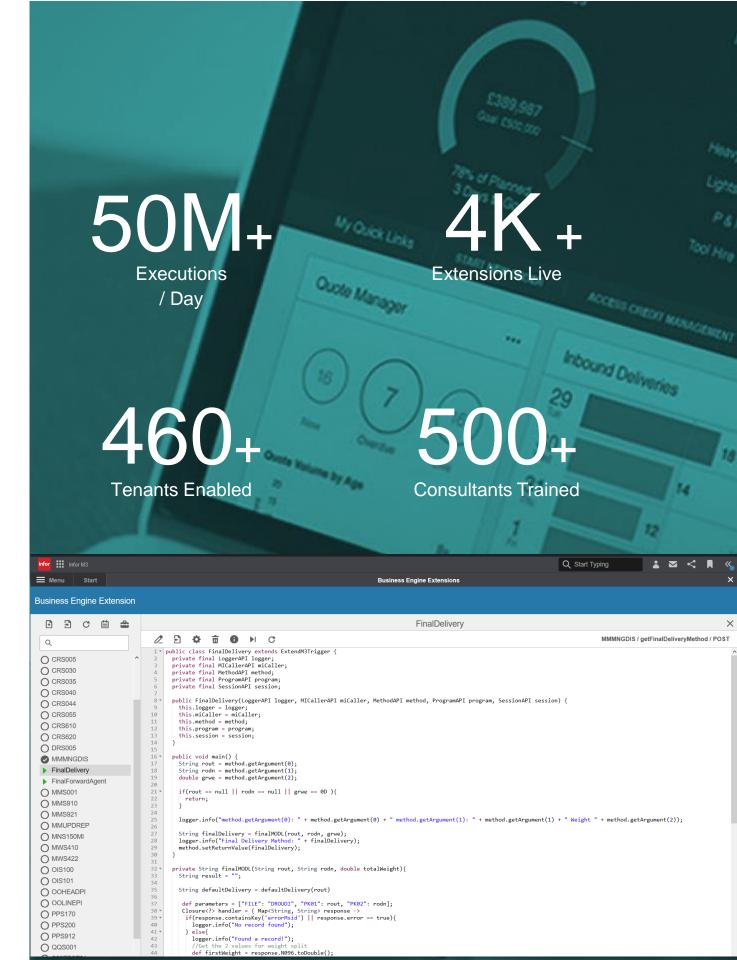

## **CloudSuite Extensibility Tools**

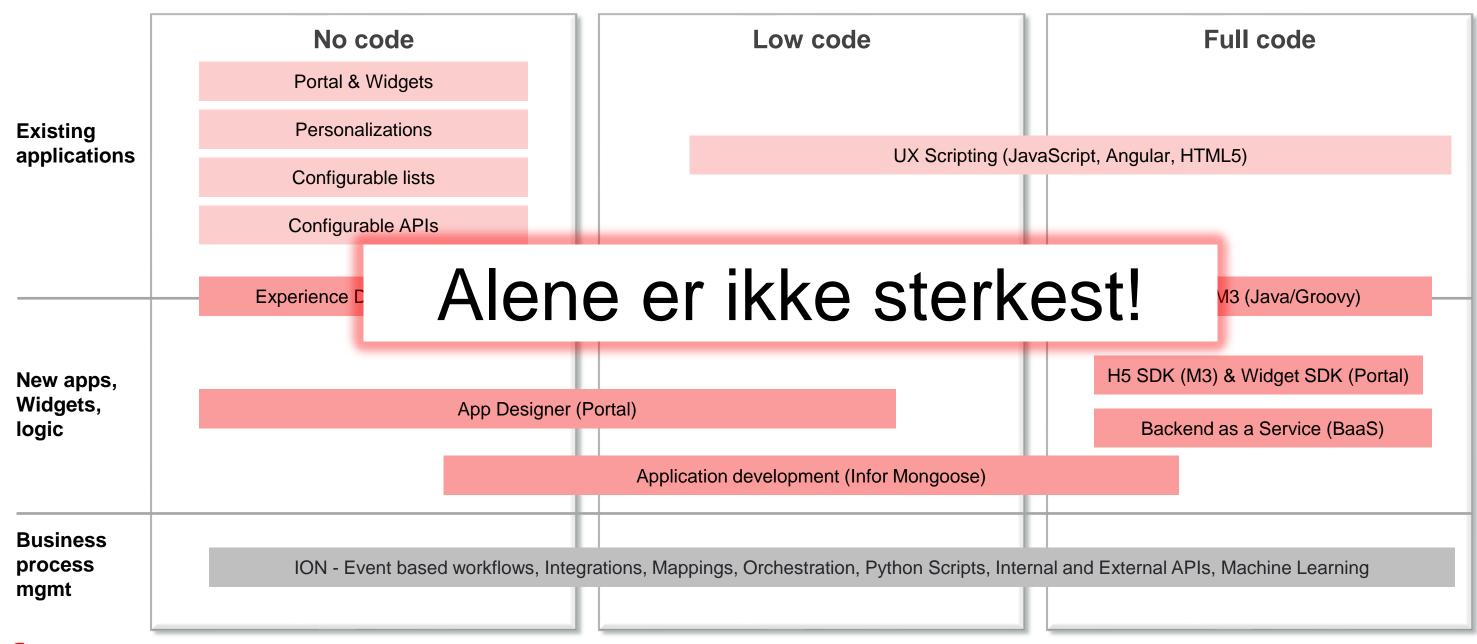

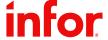

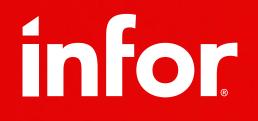

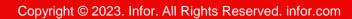